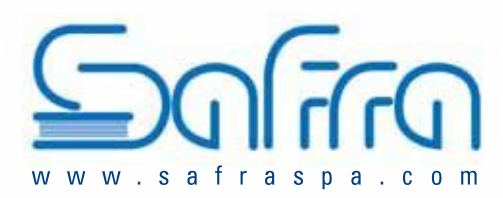

## A.W.S. /ASTM A5.10:<br>Nearest equivalent<br>material ER 1100 DIN EN ISO 18273:<br>S AI 1070 / Al99,7 **SAFRA AI.99,7/1070**  $\mathbb{R}$   $\mathbb{R}$ **DESCRIPTION** CHEMICAL **COMPOSITION** Aluminium wires and rods for welding alloys with mostly pure aluminium basis (maximum  $\geq 99,7$ Al 0,5% of alloyed elements). Applications in chemistry, electronics, construction and food industries.  $Si$  $< 0.20$  $< 0.25$ Fe MATERIALS TO BE WELDED  $< 0.04$ Cu Al.99,0 Al.99,7 E-Al. Al.99,5 Mn  $< 0.03$ SHIELDING GASES MINIMAL VALUES OF THE MECHANICAL  $< 0.03$ Ma FOR GMAW/GTAW PROPERTIES (WELDED METAL) 65 N/mm2 Ar 99,99% min. Tensile strenght Rm:  $< 0.04$ Zn 20 N/mm2 Yeld strenght Rp 0,2: 35% Elongation L=5d: Ti  $< 0.03$ **AVAILABLE SIZES** TIG carton box of 10 kg  $< 0.0003$ Be MIG: 6-7 Kg D300 or K300/KS300 Spools  $(x 1000$  mm length) DIAMETER OF THE RODS D I A M E T E R OF THE W I R E  $< 0.05$ 0,8 mm - 1,0 mm - 1,2 mm - 1,6 mm - 2,0 mm - 2,4 mm 1,6 mm-2,0 mm-2,4 mm-3,2 mm-4,0 mm-5,0 mm OTHERS EACH < 0,03 **DIAMETER OF THE WIRE** MINI-MIG 0,5 Kg D100 Spools  $0,8$  mm -  $1,0$  mm -  $1,2$  mm OTHERS TOTAL <0,03 MORE DIAMETERS AND PACKAGING UPON REQUEST